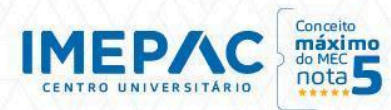

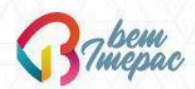

# **COORDENAÇÃO DE EXTENSÃO, PESQUISA, PÓS-GRADUAÇÃO E CULTURA – CEPEC**

## **PLANEJAMENTO DE CURSO DE EXTENSÃO**

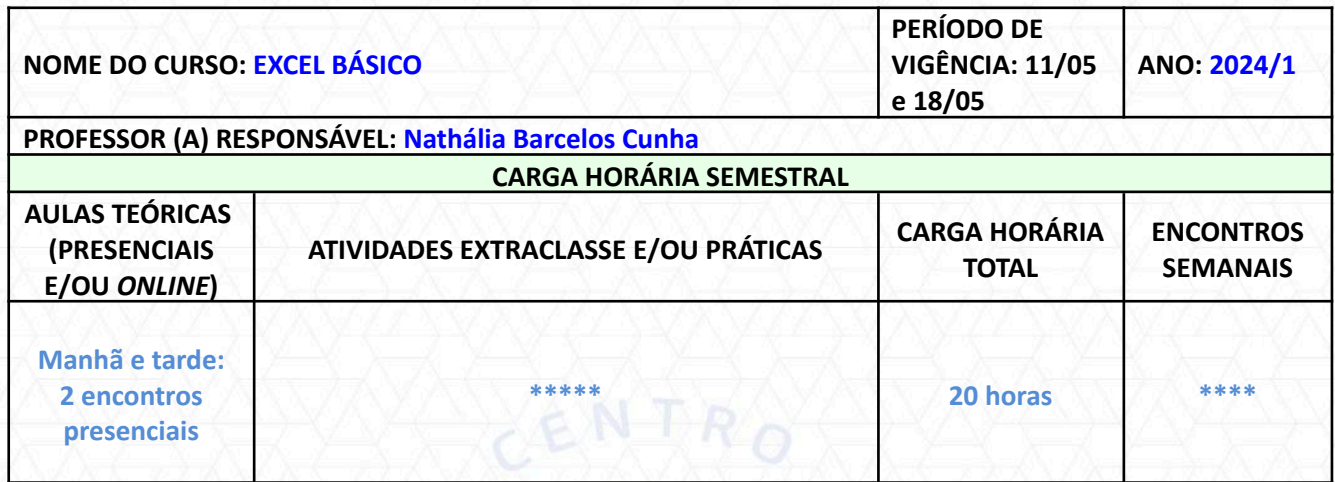

## **EMENTA**

Noções básicas do excel: tamanho das planilhas, linhas, colunas, célula e intervalo. Comandos e atalhos básicos do pacote Office. Estudo e aplicação das principais funções utilizadas em planilhas eletrônicas, além da criação de gráficos. Atingir meta e solver.

#### **JUSTIFICATIVA**

Este curso destina-se a todos os estudantes/profissionais que necessitem agilizar os seus cálculos, Fluxos de Caixas, Projeções, etc. Portanto, podem se beneficiar dos recursos do Microsoft Excel que com suas ferramentas tornou muito mais fácil a criação de planilhas e personalização das pastas de trabalho. Serão abordadas os recursos para criação manual e automática de planilhas, gráficos, fórmulas, alterações na planilha, funções de estatística, integrações e outros.O Excel é um software voltado para a criação de planilhas eletrônicas. Ele permite a seu usuário interagir com os dados de forma simples e obter resultados rápidos e precisos sobre várias informações necessárias ao trabalho.

#### **OBJETIVO GERAL – EXPECTATIVA DA APRENDIZAGEM**

Esse curso tem por objetivo tornar o aluno apto a utilizar o Excel para criar e manipular planilhas, fórmulas, gráficos, visualizar e imprimir suas planilhas. Fazendo com que se torne um profissional capaz de trabalhar de maneira profissional e rápida utilizando essa poderosa ferramenta que é o Excel. É objetivo também deste curso, o manuseio de múltiplas planilhas, cálculos com porcentagem e potência, funções, sequência e gráficos, controle avançado de dados numéricos, estatísticas e projeções, análise de dados de uma lista, validação de dados e consulta, tabela dinâmica, filtros, criação de formulários, entre outras funções.

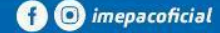

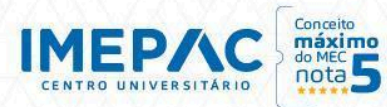

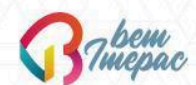

**CURSOS VINCULADOS**

# Engenharias e afins.

O curso pode ser feito por pessoas sem formação em ensino superior.

#### **CRONOGRAMA DE ATIVIDADES**

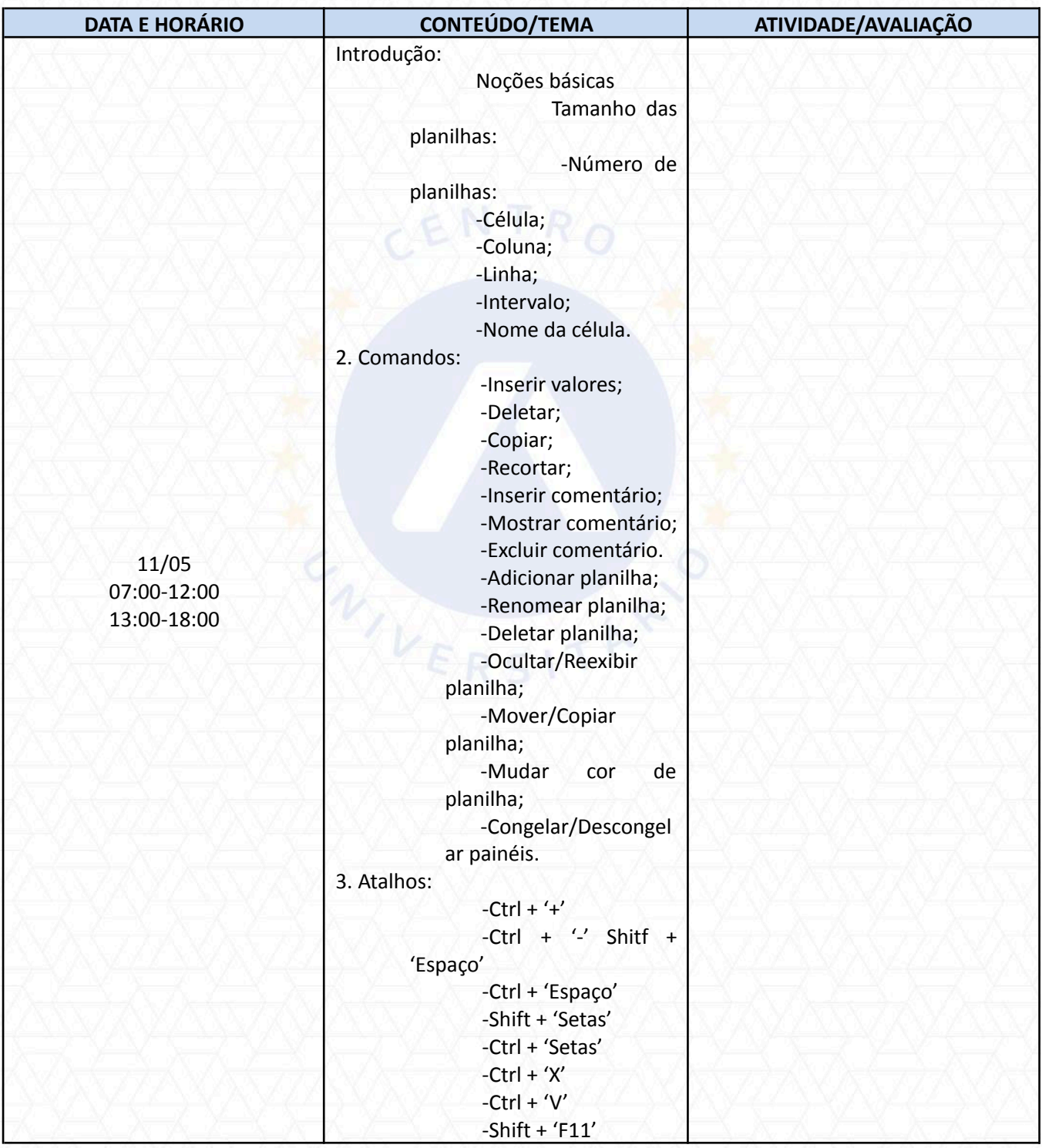

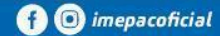

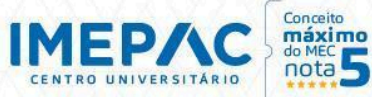

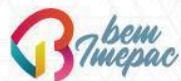

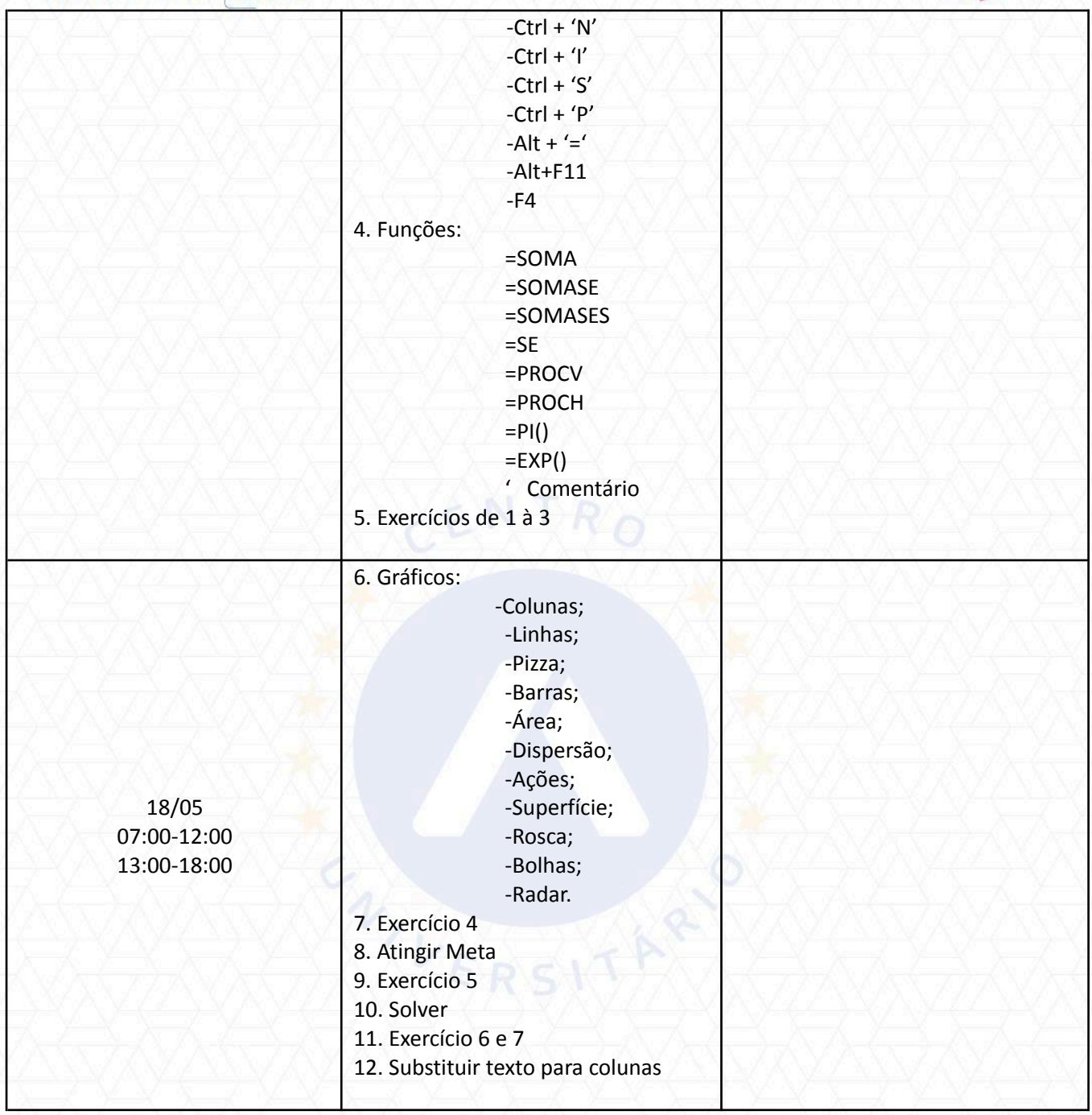

## **REFERÊNCIAS BIBLIOGRÁFICAS**

- SABINO, Roberto. **Excel básico para o mundo do trabalho**. São Paulo: Senac, 2019. 136 p.
- GONÇALVES, Robério. **O grande livro do Excel: Intermediário e avançado**. São Paulo: Camelot Editora, 2021. 128 p.

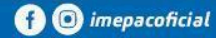

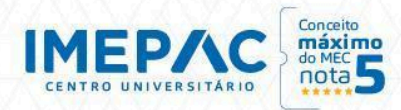

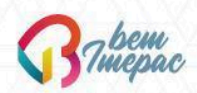

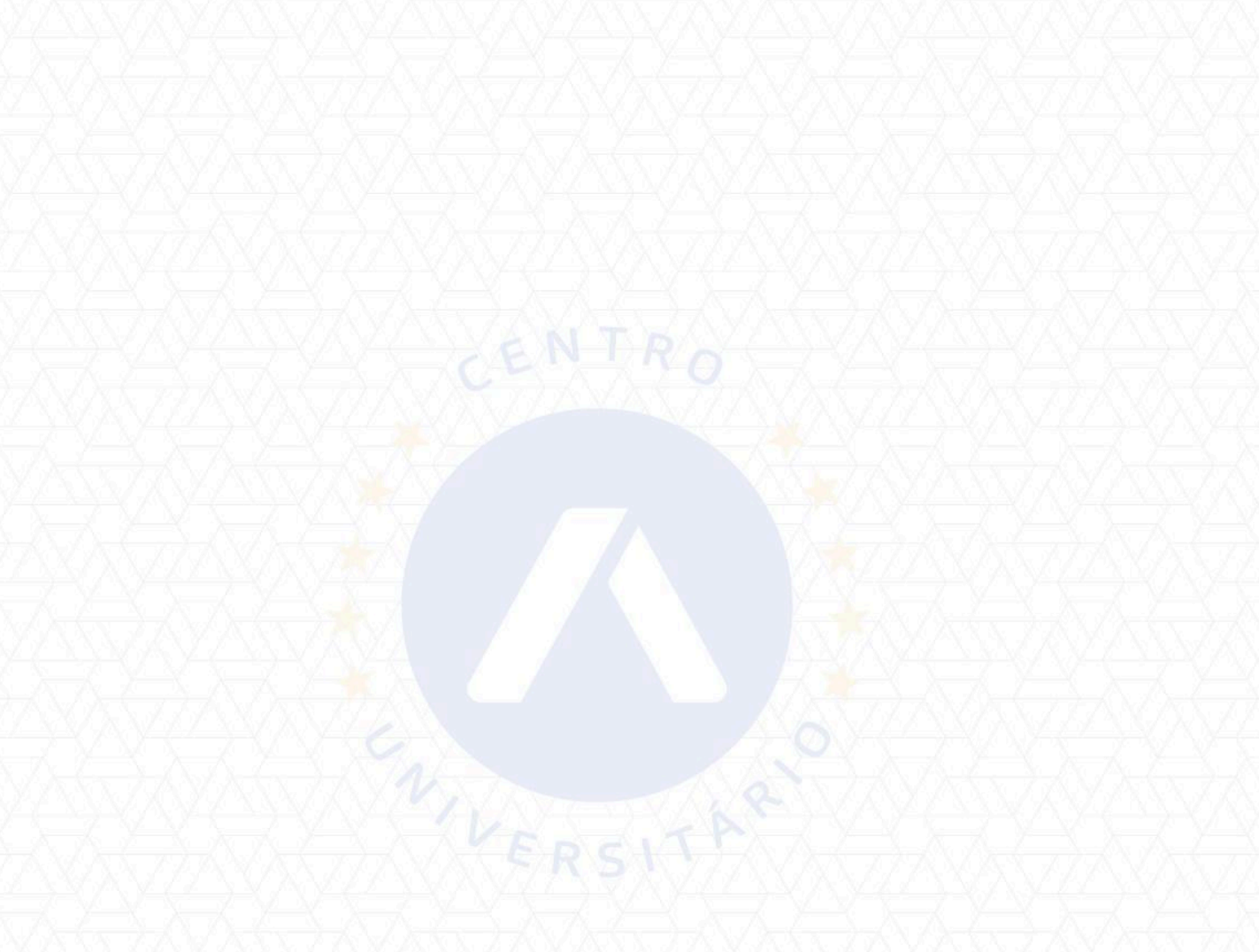

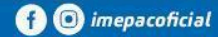